Pensieve header: The PG version of the DoPeGDO programs.

*tex*

Here's how the notebook \verb\$TraditionalHopfStructure@.nb\$ works. I started from a copy of the notebook you sent me, the notebook \verb\$TraditionalHopfStructure.nb\$. In the Mathematica {\it Cell\$\to\$Cell Tags} I enabled {\em Show Cell Tags}, I selected the whole notebook, removed all the tags that were already there, and added a {\tt pdf} tag to all cells. This tells \verb\$Make.nb\$ to create PDF files for all the cells and put the instructions to input them into the latex file \verb\$TraditionalHopfStructure.tex\$.

*tex*

But then I removed the {\tt pdf} tag from the ``Pensieve header'' cell because there is no need to include it in the resulting document, and I've inserted a text cells with tag {\tt tex} containing the paragraphs you are reading now. \verb\$Make.nb\$ simply copies cells with tag {\tt tex} into \verb\$TraditionalHopfStructure.tex\$, so it is easy to interlace latex with Mathematica. There's more information at \url{http://drorbn.net/AP/Projects/nb2tex/nb2tex.pdf}.

*pdf*

pdf

pdf

pdf

pdf

pdf

*In[ ]:=*

**Once[<< KnotTheory`];**

ParentDirectory: Argument File should be a positive machine-size integer, a nonempty string, or a File specification.

ParentDirectory: Argument File should be a positive machine-size integer, a nonempty string, or a File specification.

ToFileName: String or list of strings expected at position 1 in ToFileName[{File, WikiLink, mathematica}].

ToFileName: String or list of strings expected at position 1 in ToFileName[{File, QuantumGroups}].

Loading KnotTheory` version of September 6, 2014, 13:37:37.2841. Read more at http://katlas.org/wiki/KnotTheory.

*pdf*

*In[ ]:=*

**PP\_ = Identity; \$k = 1; γ = 1; ℏ;**

*pdf*

*In[ ]:=* **tKink1**

*pdf*

$$
\text{Out}[\text{or} \mathbb{E}_{\{\} \to \{1\}} \left[ \hbar a_1 t_1, \hbar x_1 y_1, \frac{1}{\sqrt{T_1}} + \left( \frac{\hbar a_1}{\sqrt{T_1}} + \frac{\hbar a_1^2}{\sqrt{T_1}} - \frac{\hbar^3 x_1^2 y_1^2}{4 \sqrt{T_1}} \right) \in +0 \, [\in]^{2} \right]
$$

*pdf*

$$
\text{Inf}[\mathcal{A}] := \text{QZip}_{\{x_1, \, \xi_1, y_1, \, \eta_1, \, x_2, \, \xi_2, y_2, \, \eta_2\}} \, [\, \mathbb{E} \, \text{@} \, \text{@} \, (\text{kR}_{1,2} \, \text{k} \text{m}_{2,1 \to 5}) \, ]
$$

$$
\text{Out}[\text{C3}]=\ \mathbb{E}\left[\,t\,\hbar\,a_2+a_5\,\alpha_1+a_5\,\alpha_2\,,\ 0\,,\ \frac{1}{T^2}+\frac{\hbar\,a_1\,a_2\,\varepsilon}{T^2}+0\,[\,\varepsilon\,]\,^2\,\right]
$$

*In[ ]:= pdf* **R1,2 R3,4 dm1,3<sup>5</sup>** *Out[]= pdf* {1,3}{1,2,3,4,5}ℏ a2 b1 + ℏ a4 b3 + a5 α<sup>1</sup> + a5 α<sup>3</sup> + b5 β<sup>1</sup> + b5 β3, <sup>ℏ</sup> x2 y1 <sup>+</sup> <sup>ℏ</sup> x4 y3 <sup>+</sup> y5 <sup>η</sup><sup>1</sup> <sup>+</sup> y5 <sup>η</sup><sup>3</sup> 1 <sup>+</sup> x5 <sup>ξ</sup><sup>1</sup> 3 <sup>+</sup> (<sup>1</sup> - B5) <sup>η</sup><sup>3</sup> <sup>ξ</sup><sup>1</sup> <sup>ℏ</sup> <sup>+</sup> x5 <sup>ξ</sup>3, <sup>1</sup> <sup>+</sup> - <sup>1</sup> 4 ℏ<sup>3</sup> x2 <sup>2</sup> y1 <sup>2</sup> - <sup>1</sup> 4 ℏ<sup>3</sup> x4 <sup>2</sup> y3 <sup>2</sup> - y5 <sup>β</sup><sup>1</sup> <sup>η</sup><sup>3</sup> 1 - x5 <sup>β</sup><sup>3</sup> <sup>ξ</sup><sup>1</sup> 3 <sup>+</sup> a5 B5 <sup>η</sup><sup>3</sup> <sup>ξ</sup><sup>1</sup> <sup>+</sup> <sup>ℏ</sup> x5 y5 <sup>η</sup><sup>3</sup> <sup>ξ</sup><sup>1</sup> <sup>1</sup> <sup>3</sup> + (1 - 3 B5) y5 η<sup>3</sup> <sup>2</sup> ξ<sup>1</sup> 2 <sup>1</sup> <sup>+</sup> (<sup>1</sup> - 3 B5) x5 <sup>η</sup><sup>3</sup> <sup>ξ</sup><sup>1</sup> 2 2 <sup>3</sup> + 1 - 4 B5 + 3 B5 <sup>2</sup> η<sup>3</sup> <sup>2</sup> ξ<sup>1</sup> 2 <sup>4</sup> <sup>ℏ</sup> <sup>ϵ</sup> <sup>+</sup> <sup>O</sup>[ϵ]<sup>2</sup> *In[ ]:= pdf* **QZip{x1,ξ1,y1,η1,x3,ξ3,y3,η3}[ @@ (kR1,2 kR3,4 kR5,6 km1,35)]** *Out[]= pdf* <sup>t</sup> <sup>ℏ</sup> a2 <sup>+</sup> <sup>t</sup> <sup>ℏ</sup> a4 <sup>+</sup> <sup>t</sup> <sup>ℏ</sup> a6 <sup>+</sup> a5 <sup>α</sup><sup>1</sup> <sup>+</sup> a5 <sup>α</sup>3, <sup>ℏ</sup> x6 y5, 1 <sup>+</sup> <sup>ℏ</sup> a1 a2 <sup>+</sup> <sup>ℏ</sup> a3 a4 <sup>+</sup> <sup>ℏ</sup> a5 a6 - <sup>1</sup> 4 ℏ<sup>3</sup> x6 <sup>2</sup> y5 <sup>2</sup> ϵ + O[ϵ]<sup>2</sup> *pdf* The "Speedy" Engine

```
pdf
           Internal Utilities
pdf
           Canonical Form:
 In[ ]:=
pdf
             CCF[ℰ_] := ExpandDenominator@ExpandNumerator@Together
                      Expand[\mathcal{E}] //. e^{X_-}e^{y_-} \rightarrow e^{X+y} /. e^{X_-} \rightarrow e^{CCF[X]};
             CF[\&E[List] := CF/\&E;CF[sd_SeriesData] := MapAt[CF, sd, 3];
             CF[\mathcal{E}] : Module
                  \{ \text{vs } = \text{Cases} [\delta, (y | b | t | a | x | \eta | \beta | \tau | \alpha | \xi) , \infty] \cup \{y, b, t, a, x, \eta, \beta, \tau, \alpha, \xi\} \},Total [CoefficientRules [Expand [S], vs] /. (ps] \rightarrow c]) \rightarrow CCF[c] (Times @evs<sup>ps</sup>)]
                ;
            CF[\mathcal{E}_\_E] := CF \setminus \mathcal{E} \mathcal{E}; CF[\mathbb{E}_{sp_{---}}[\mathcal{E} \mathcal{S}_{---}]] := CF \setminus \mathcal{E} \mathbb{E}_{sp}[\mathcal{E} \mathcal{S}];
```
The Kronecker δ:

*pdf*

*In[ ]:=*

**K** $\delta$  /: **K** $\delta$ <sub>*i*\_,*j*<sub>\_</sub></sub> := **I**f<sup></sup>[*i* === *j*, **1**, **0**];

*pdf*

Equality, multiplication, and degree-adjustment of perturbed Gaussians;  $E[L, Q, P]$  stands for  $e^{L+Q} P$ :

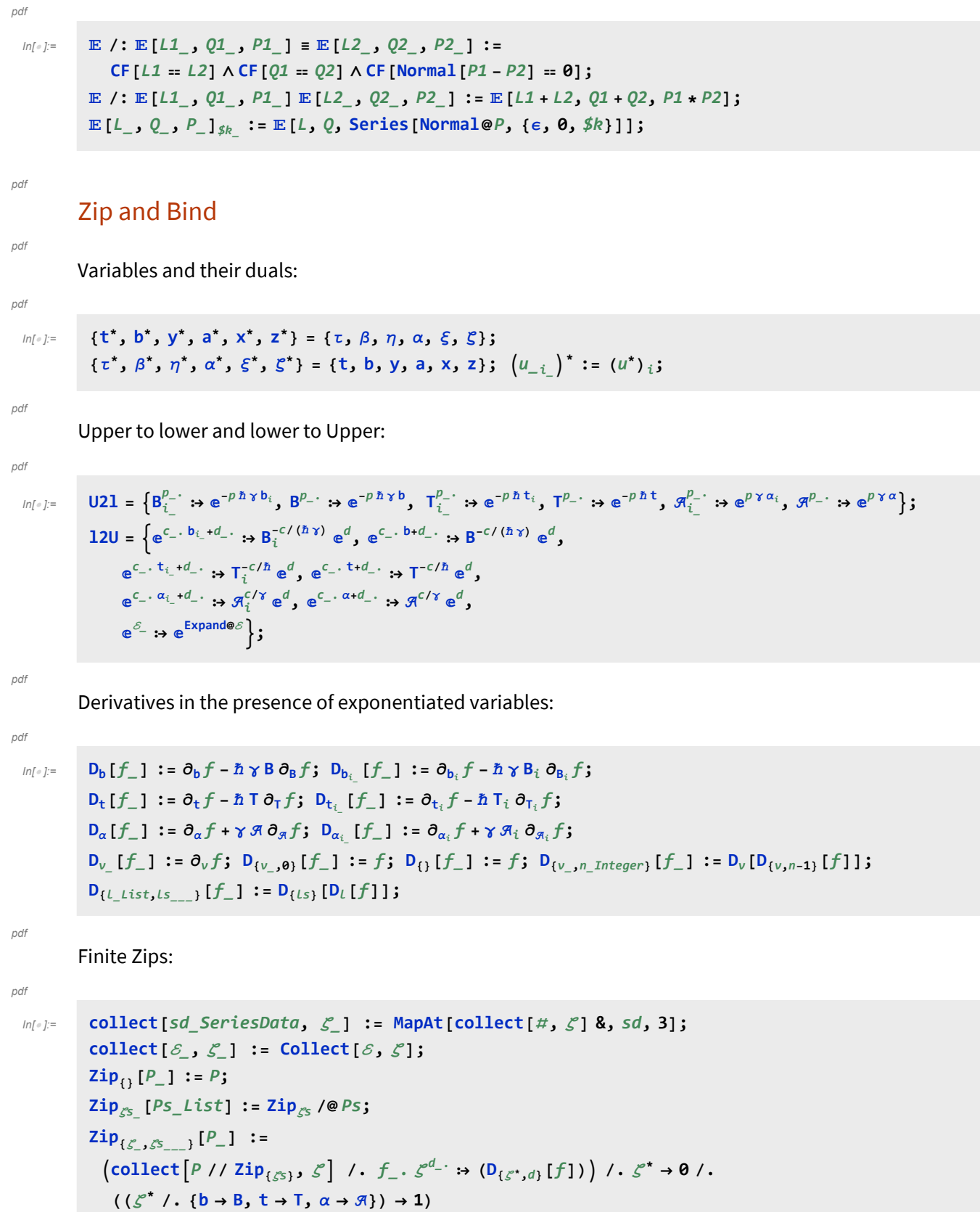

QZip implements the "Q-level zips" on  $E(L, Q, P) = e^{L+Q} P(\epsilon)$ . Such zips regard the *L* variables as scalars.  $\langle P(z_i, \zeta^j) e^{c + \eta^i z_i + y_j \zeta^j + q_j^i z_i \zeta^j} \rangle = |\tilde{q}| \langle P(z_i, \zeta^j) e^{c + \eta^i z_i} \Big|_{z_i \to \tilde{q}_i^k(z_k + y_k)} \rangle$ =  $|\tilde{q}|e^{c+\eta^i\tilde{q}^k_i y_k} \langle P(\tilde{q}^k_i(z_k+y_k),\zeta^j+\eta^i\tilde{q}^j_i)\rangle$ .

*pdf*

*In[ ]:=*

*pdf*

*pdf*

```
Q\text{zip}_{\mathcal{S} \text{List}} \mathcal{Q} \mathbb{E}[L_-, Q_-, P_+] := Module [\xi, z, zs, c, ys, \eta s, \eta t, zrule, \xirule]zs = Table[ζ*, {ζ, ζs}];
    c = CF[Q /. Alternatives @@ (ζs ⋃ zs)  0];
    ys = CF@Table[∂ζ (Q /. Alternatives @@ zs  0), {ζ, ζs}];
    ηs = CF@Table[∂z(Q /. Alternatives @@ ζs  0), {z, zs}];
    qt = CF@Inverse@Table[K\delta_{z,\zeta}* - \partial_{z,\zeta} Q, {\zeta, \zetas}, {z, zs}];
    zrule = Thread[zs  CF[qt.(zs + ys)]];
    ζrule = Thread[ζs  ζs + ηs.qt];
    CF /@ E[L, c + \eta s. qt.ys, Det[qt] Zip_{\mathcal{E}_S}[P / . (zruleU \mathcal{E}_Trule) ]
```
*pdf*

LZip implements the "*L*-level zips" on  $E(L, Q, P) = Pe^{L+Q}$ . Such zips regard all of Pe<sup>Q</sup> as a single"*P*". Here the *z*'s are *b* and  $\alpha$  and the  $\zeta$ 's are  $\beta$  and  $\alpha$ .

*pdf*

*In[ ]:=*

```
LZipζs_List@[L_, Q_, P_] :=
   Module{ζ, z, zs, Zs, c, ys, ηs, lt, zrule, Zrule, ζrule, Q1, EEQ, EQ},
    zs = Table[ζ*, {ζ, ζs}];
    Zs = zs /. \{b \rightarrow B, t \rightarrow T, \alpha \rightarrow \mathcal{A}\};c = L /. Alternatives @@ (ζs ⋃ zs)  0 /. Alternatives @@ Zs  1;
    ys = Table[∂ζ (L /. Alternatives @@ zs  0), {ζ, ζs}];
    ηs = Table[∂z(L /. Alternatives @@ ζs  0), {z, zs}];
    It = Inverse@Table[K\delta_{z, \zeta^*} - \partial_{z, \zeta} L, {\zeta, \zetas}, {z, zs}];
    zrule = Thread[zs  lt.(zs + ys)];
    Zrule = Join[zrule,
       zrule /. r Rule :> ((U = r[[1]] / . (b \rightarrow B, t \rightarrow T, \alpha \rightarrow \mathcal{R}) ) \rightarrow (U / . U21 / . r / / . 12U));
    ζrule = Thread[ζs  ζs + ηs.lt];
    Q1 = Q /. (Zrule ⋃ ζrule);
    EEQ[ps___] := EEQ[ps] =
        (CF[e^{-Q1}D_{Thread{fzz, {pos}}}[e^{Q1}]] /. {Alternatives @@ zs \rightarrow 0, Alternatives @@ Zs \rightarrow 1});
    CF@E[c + \eta s \cdot 1t \cdot ys, Q1 /. {Alternatives @@ zs \rightarrow 0, Alternatives @@ Zs \rightarrow 1},
       Det[lt] Zipζs[(EQ @@ zs) (P /. (Zrule ⋃ ζrule))] /.
             Derivative[ps_{---}]<sup>[</sup>EQ] [\underline{\ }] \rightarrow EEQ[ps] \rightarrow [\underline{\ }] \rightarrow [\underline{\ }]
```

```
In[ ]:=
             B{\sf (L_1, R_1)} := L R;
             B<sub>\{is_{-1}\}\left[L\_E, R\_E\right] := Module\left[\{n\}\right]</sub>
                   Times[
                         L /. Table[(v : b | B | t | T | a | x | y)<sub>i</sub> → v<sub>n@i</sub>, {i, {is}}],
                          R /. Table[(v : β | \tau | α | β | \xi | η)<sub>i</sub> \rightarrow V<sub>nei</sub>, {i, {is}}]
                       ] // LZip<sub>Join@@Table[{\beta_{\text{nei}}, \tau_{\text{nei}}, a_{\text{nei}}},{i,{is}}] // QZip<sub>Join@@Table[{\xi_{\text{nei}}, y_{\text{nei}}},{i,{is}}] \rfloor;</sub></sub>
             Bis___[L_, R_] := B{is}[L, R];
```
*pdf*

## E morphisms with domain and range.

*pdf*

```
In[ ]:=
```

```
Bis_Listd1_r1_[L1_, Q1_, P1_], d2_r2_[L2_, Q2_, P2_] :=
   E(d1UComplement[d2,is]) \rightarrow(r2UComplement[r1,is]) @@B<sub>is</sub>[E[L1,Q1,P1],E[L2,Q2,P2]];
d1_r1_[L1_, Q1_, P1_] // d2_r2_[L2_, Q2_, P2_] :=
   Br1⋂d2[d1r1[L1, Q1, P1], d2r2[L2, Q2, P2]];
d1_r1_[L1_, Q1_, P1_] ≡ d2_r2_[L2_, Q2_, P2_] ^:=
   (d1 = d2) \wedge (r1 = r2) \wedge (E[L1, Q1, P1] = E[L2, Q2, P2]);
d1_r1_[L1_, Q1_, P1_] d2_r2_[L2_, Q2_, P2_] ^:=
   E_{(d1|d2) \rightarrow (r1|r2)} @@ (E[L1, Q1, P1] E[L2, Q2, P2]);
E_{dr} [L_, Q_, P_<sub>l</sub><sub>sk</sub></sub> := E_{dr} @@E[L, Q, P]<sub>sk</sub></sub>;
E[\mathcal{E}_{\text{max}}][i_{\text{max}}] := {\mathcal{E}}[\mathcal{E}][i_{\text{max}}]
```
*pdf*

## [Λ]

```
pdf
```

```
In[ ]:=
```

```
dr_[Λ_] := CF@
     Module[(L, \triangle\theta = Limit[A, \epsilon \rightarrow \theta]); \mathbb{E}_{dr} [L = \triangle\theta / . (\eta | y | \xi | x) ] \rightarrow \theta, \triangle\theta - L, e^{A - \triangle\theta}]_{\xi k} / . 12U]
```
## "Define" Code

*pdf*

*pdf*

Define[lhs = rhs, ...] defines the lhs to be rhs, except that rhs is computed only once for each value of \$k. Fancy Mathematica not for the faint of heart. Most readers should ignore.

```
In[ ]:=
         SetAttributes[Define, HoldAll];
         Define[def_, defs__] := (Define[def]; Define[defs];);
         Define [op_{-is} = \mathcal{E}] := Module [5D, ii, jj, kk, isp, nis, nisp, sis], Block [i, j, k],ReleaseHoldHold
                   SD[op_{nisp, fk\_Integer}, Block[\textbf{\{i,j,k\}}, op_{isp, fk} = \delta; op_{nis, fk}]\};SD[op_{\text{isp}}, op_{\text{tis}}, \text{sk}]; SD[op_{\text{sis}}, op_{\text{tsis}}];
                   /. {SD  SetDelayed,
                   is\uparrow {is} /. {i \rightarrow i <b>j \rightarrow j j \rightarrow k k }
                   nis  {is} /. {i  ii, j  jj, k  kk},
                   nisp \rightarrow \{is\} /. \{i \rightarrow ii \rightarrow j \rightarrow jj \rightarrow k \rightarrow kk \}}
```
*pdf*

## The Objects

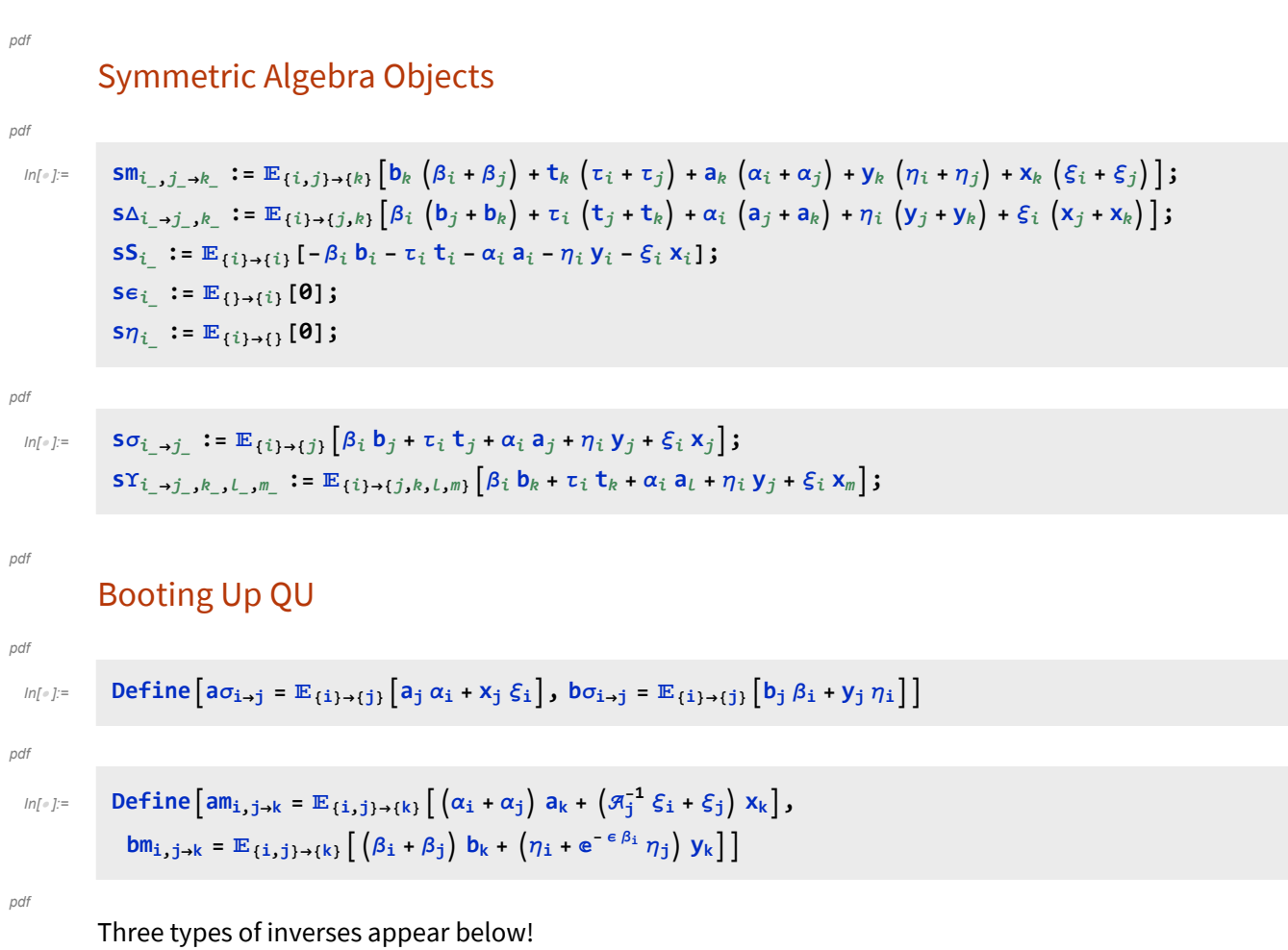

 $\overline{R}$  is the inverse of *R* in the algebra  $\mathbb{B} \otimes \mathbb{A}$ .

*P* is the inverse of *R* as a quadratic form, like how an element of  $V^* \otimes V^*$  can be the inverse of an element

of  $V \otimes V$ . As a map  $P : A \otimes B \rightarrow Q$ .

*pdf*

 $\overline{aS}$  is the inverse of aS as an operator form, like how an element of  $V^* \otimes V$  can be the inverse of another element of *V*\**V*.

$$
p_{0}f_{1}f_{2}=\text{Define}\left[R_{1,1}=\mathbb{E}(1)+(1,1)\left[\ln a_{1}b_{1}+\sum_{k=1}^{8k+1}\frac{(1-e^{x}e^{x})^{k}}{k}\left(\ln y_{1}x_{1}\right)^{k}\right],
$$
\n
$$
\overline{R}_{1,1}=\text{CF}\mathbb{E}(\ln a_{1}(1,1)\left[-\ln a_{1}b_{1,1}-\ln X_{1}y_{1}\right/8_{1,1}+1+\left[\frac{5}{8}k\ne0,\ 0,\ 0,\ (\overline{R}(1,1),1)(\pm 1,1)\right]\left(\left(\left(\overline{R}(1,1),1),(1,1)(\pm 1),1\right)\right)\left(\left(\frac{1}{8}(1,1),1\right)\right)\left[\frac{2}{3}\right]\right],
$$
\n
$$
P_{1,1}=\mathbb{E}(1,1)\rightarrow\left[\left(\beta_{1}\alpha_{1}+\beta,\ \eta_{1}\beta_{1}\right)(1,\ 1+\text{If}\left[\frac{5}{8}k\ne0,\ 0,\ \left(\beta_{1}(1,1),1),(1,1)(\pm 1)\right]\right]\right],
$$
\n
$$
p_{1,2}=\left(R_{1,2}/\left(\left(\beta_{1,1},1,0\right)\frac{1}{8}\left(\beta_{2,1},1,1\right)\left[\frac{1}{8}\right]\right)\right)
$$
\n
$$
\left(\frac{R_{1,2}}{\left(R_{1,2}\right)/\left(\beta_{2,3},1,1\right)\left(\beta_{1}(1,1,0)\right)\left(\beta_{1}(1,1,0)\right)\left(\beta_{1}(1,1,0)\right)\right]
$$
\n
$$
\left(\frac{2}{\left(R_{1,1}\right)/\left(\beta_{1}(1,1,0)\right)}\left[\frac{1}{8}\right]\right]
$$
\n
$$
\left(\frac{2}{\left(R_{1,2}\right)/\left(\beta_{1}(1,1,0)\right)}\left[\frac{1}{8}\right]\right]
$$
\n
$$
\left(\frac{2}{\left(R_{1,1}\right)/\left(\beta_{1}(1,1,0)\right)}\left[\frac{1}{8}\right]\right]
$$
\n
$$
\left(\frac{2}{\left(R_{1,1}\right)/\left(\beta_{1}(1,1,0)\right)}\left[\frac{1}{8}\right]\right]
$$
\n<

NB. We use the co-algebra structure B tensor A<sup>cop</sup>. This has the benefit of making our algebra quasitriangular in the traditional sense of the word.

Watch out: Δ<sub>*i*→*j*,*k* means *j* is to the RIGHT of strand k and dS looks like an S.</sub>

*pdf*

*pdf*

*pdf*

*pdf*

$$
\begin{aligned}\n\text{In}(\cdot) &= \text{Define } [\text{d}\sigma_{i\to j} = a\sigma_{i\to j} \text{ } b\sigma_{i\to j}, \\
\text{d}\varepsilon_{i} &= s\varepsilon_{i}, \text{ } d\eta_{i} = s\eta_{i}, \\
\text{d}S_{i} &= s\Upsilon_{i\to 1, 1, 2, 2} \text{ // } (\text{b}S_{1} \overline{a}S_{2}) \text{ // } d\mathfrak{m}_{2, 1\to i}, \\
\overline{dS}_{i} &= s\Upsilon_{i\to 1, 1, 2, 2} \text{ // } (\overline{b}S_{1} \overline{a}S_{2}) \text{ // } d\mathfrak{m}_{2, 1\to i}, \\
\text{d}\Delta_{i\to j,k} &= (\text{b}\Delta_{i\to 1, 3} a\Delta_{i\to 4, 2}) \text{ // } (\text{d}\mathfrak{m}_{3, 4\to k} \text{ } d\mathfrak{m}_{1, 2\to j}) ] \\
\text{and} \\
\text{In} \\
\text{In} \\
\text{In} \\
\text{In} \\
\text{In} \\
\text{In} \\
\text{In} \\
\text{In} \\
\text{In} \\
\text{In} \\
\text{In} \\
\text{In} \\
\text{In} \\
\text{In} \\
\text{In} \\
\text{In} \\
\text{In} \\
\text{In} \\
\text{In} \\
\text{In} \\
\text{In} \\
\text{In} \\
\text{In} \\
\text{In} \\
\text{In} \\
\text{In} \\
\text{In} \\
\text{In} \\
\text{In} \\
\text{In} \\
\text{In} \\
\text{In} \\
\text{In} \\
\text{In} \\
\text{In} \\
\text{In} \\
\text{In} \\
\text{In} \\
\text{In} \\
\text{In} \\
\text{In} \\
\text{In} \\
\text{In} \\
\text{In} \\
\text{In} \\
\text{In} \\
\text{In} \\
\text{In} \\
\text{In} \\
\text{In} \\
\text{In} \\
\text{In} \\
\text{In} \\
\text{In} \\
\text{In} \\
\text{In} \\
\text{In} \\
\text{In} \\
\text{In} \\
\text{In} \\
\text{In} \\
\text{In} \\
\text{In} \\
\text{In} \\
\text{In} \\
\text{In} \\
\text{In} \\
\text
$$

*pdf*

*pdf*

$$
\text{Out}(\text{C3}) = \mathbb{E}_{\{1,2\}}\left[0,~0,~-x_1 + (\hbar x_1 - \hbar a_1 x_1)~\in~+ \left(-\frac{1}{2}~\hbar^2 x_1 + \hbar^2 a_1 x_1 - \frac{1}{2}~\hbar^2 a_1^2 x_1\right)~\in~^2 + 0~[\in]^{3}\right]
$$

*pdf*

$$
\text{Out}(\text{Cyl}) = \mathbb{E}_{\{\,\} \rightarrow \{1\}} \left[ \textbf{0, 0, -\frac{y_1}{B_1} + \textbf{0} \, [\,\in\, ]^{\,3} \, \right]
$$

*Out[*  $\bar{e}$ ]=  $\mathbb{E}_{\{\}\to\{\mathbf{1},\mathbf{2}\}}\Big[0, 0, (x_1 + x_2) - \hbar \ a_2 \ x_1 \in +\frac{1}{\zeta}\Big]$ 

*pdf*

$$
\text{Out}(\text{Cyl})=\text{E}_{\text{Cyl}}\left[\text{O, O, -x_1-\text{h} a_1\, x_1\in -\frac{1}{2}\,\left(\text{h}^2\, a_1^2\, x_1\right)\,\varepsilon^2+0\, \text{[c]}\,^3\right]
$$

 $\left[\begin{array}{cc} \frac{1}{2} & \hbar^2 & a_2^2 & x_1 \in^2 + 0 & \text{e} \end{array}\right]$ 

```
In[ ]:=
{}{1}[0, 0, (1 + ϵ a1 ℏ) x1] // dS1
pdf
     Out[<sup>e</sup>]= \mathbb{E}_{\{\}\to\{1\}}\left[0, 0, -x_1 + \left(\frac{\hbar^2 x_1}{2} - \hbar^2 a_1 x_1 + \frac{1}{2} \hbar^2 a_1^2 x_1\right) \in^2 + 0 \left[\in \right]^3\right]pdf
      In[ ]:=
((-1 + ℏ) x1 + (1 - ℏ) a1 x1) // Expand
pdf
     \textit{Out}[\textcolor{red}{\bullet}] = -x_1 + \textcolor{red}{\mathcal{L}}\,x_1 + a_1\ x_1 - \textcolor{red}{\mathcal{L}}\,a_1\ x_1pdf
      In[ ]:=
t2b1 t2b2 // P2,1
pdf
     Out[<sup>o</sup>]= \mathbb{E}_{\{1,2\}\to\{\}\ }pdf
                                     \frac{\alpha_2 \tau_1}{\hbar}, \frac{\eta_1 \xi_2}{\hbar}, 1 + \left(\frac{\eta_1^2 \xi_2^2}{4 \hbar} - \frac{\tau_1 \tau_2}{\hbar}\right) \epsilon + O\left[\epsilon\right]^2In[ ]:=
{}{1}[0, 0, y1] // bΔ11,2
pdf
               {\bf E}_{\{1\to\{1\}}[0, 0, y_1] // d\Delta_{1\to 1,2}Out[e]= \mathbb{E}_{\{\}\to\{1,2\}}\left[0, 0, (B_2 \, y_1 + y_2) + 0[\epsilon]^2\right]pdf
     Out[e]= \mathbb{E}_{\{\}\to\{1,2\}}\left[0, 0, (B_2 \, y_1 + y_2) + 0[\epsilon]^2\right]pdf
      In[ ]:=
(R1,2 // bS1) ≡ R1,2
 pdf
                (R_1, 2) / (aS_2) \equiv R_1Out[]=
True
pdf
     Out[]=
True
pdf
pdf
               {\bf E}_{\{1\to\{1\}}[0, 0, x_1] // d\Delta_{1\to 1,2}Out[\mathbb{F} = \mathbb{E}_{\{1\} \to \{1,2\}}\left[0, 0, (x_1 + x_2) - \hbar a_2 x_1 \in +0[\epsilon]^2\right]pdf
      In[ ]:=
{}{1}[0, 0, x1] // aΔ11,2
pdf
     Out[\mathbb{F} = \mathbb{E}_{\{1 \to \{1,2\}}\left[0, 0, (x_1 + x_2) - \hbar a_1 x_2 \in +0 \lfloor \epsilon \rfloor^2\right]pdf
      In[ ]:=
{}{1}[0, 0, x1] // (aS)1
pdf
               {}{1}[0, 0, x1] // aS1
     Out[J = \mathbb{E}_{\{\} \to \{1\}}\left[0, 0, -x_1 + (\hbar x_1 - \hbar a_1 x_1) \in +0[\epsilon]^2\right]pdf
     Out[\bullet]= \mathbb{E}_{\{\}\to\{1\}}\left[\emptyset, \emptyset, -x_1 - \hbar a_1 x_1 \in +0[\epsilon]^2\right]pdf
```

```
In[ ]:=
{}{1,2}[0, 0, b1 y2] // bm1,21
pdf
     Out[\circ]= \mathbb{E}_{\{\}\rightarrow\{1\}}\left[\emptyset, \emptyset, b_1 y_1 - y_1 \in +\{0\} \lbrack \in \right]^2pdf
      In[ ]:=
aΔi1,2 // aS1 // am1,21
pdf
                 a\Delta_{i\to1,2} // aS_2 // am_{1,2\to1}Out[<sup>o</sup>]= \mathbb{E}_{\{\mathbf{i}\}\to\{\mathbf{1}\}}\left[\emptyset, \ \emptyset, \ \mathbf{1} + \mathbf{0}[\in]^2\right]pdf
     Out[<sup>o</sup>]= \mathbb{E}_{\{\mathbf{i}\}\to\{\mathbf{1}\}}\left[\emptyset, \ \emptyset, \ \mathbf{1} + \mathbf{0}[\in]^2\right]pdf
      In[ ]:=
aΔ11,2
pdf
     Out[<sup>]=</sup> \mathbb{E}_{\{1\} \to \{1,2\}}\left[a_1 \alpha_1 + a_2 \alpha_1, x_1 \xi_1 + x_2 \xi_1, 1 + \right] - \hbar a_1 x_2 \xi_1 + \frac{1}{2}pdf
                                                                                                                                            \begin{bmatrix} 1 \\ 2 \end{bmatrix} \begin{bmatrix} 2 \\ 2 \end{bmatrix} \begin{bmatrix} 2 \\ 2 \end{bmatrix} \begin{bmatrix} 2 \\ 2 \end{bmatrix}pdf
                Testing
pdf
                 co-associativity
      In[ ]:=
(dΔ11,2 // dΔ22,3) ≡ (dΔ12,3 // dΔ21,2)
pdf
     Out[]=
True
pdf
pdf
                 algebra morphism
      \lim_{n \to \infty} \left( d\Delta_{i\to 1,2} d\Delta_{j\to 3,4} / / d m_{1,3\to i} / / d m_{2,4\to j} \right) \equiv \left( dm_{i,j\to k} / / d\Delta_{k\to i,j} \right)pdf
     Out[]=
True
pdf
pdf
                 associativity
      In[ \neq ]: (dm<sub>1,2→k</sub> // dm<sub>k,3→k</sub>) ≡ (dm<sub>2,3→k</sub> // dm<sub>1,k→k</sub>)
pdf
     Out[]=
True
pdf
pdf
```
antipode

```
In[ ]:=
dΔi1,2 // dS1 // dm1,21
pdf
                d\Deltai<sub>1</sub>,2</sub> // dS<sub>2</sub> // dm<sub>1,2→1</sub>
     Out[<sup>o</sup>]= \mathbb{E}_{\{\mathbf{i}\}\to\{\mathbf{1}\}}\left[\emptyset, \ \emptyset, \ \mathbf{1} + \mathbf{0}[\in]^2\right]pdf
     Out[ e]= \mathbb{E}_{\{\mathbf{i}\}\rightarrow\{\mathbf{1}\}}\left[\emptyset, \ \emptyset, \ \mathbf{1} + \mathbf{0}[\in]^2\right]pdf
pdf
                 quasi-triangular axioms
      ln[r] = (\mathbb{R}_{1,3} / / \mathbb{d}\Delta_{1\rightarrow 1,2}) \equiv (\mathbb{R}_{1,3} \mathbb{R}_{2,4} / / \mathbb{d}\mathbb{m}_{3,4\rightarrow 3})pdf
                 (R_{1,3} // d\Delta_{3\to 2,3}) \equiv (R_{1,3} R_{0,2} // dm_{1,0\to 1})(d\Delta_{i\rightarrow k,j} R_{1,2} // dm_{j,1\rightarrow 1} // dm_{k,2\rightarrow 2} = (R_{1,2} d\Delta_{i\rightarrow j,k} // dm_{1,j\rightarrow 1} // dm_{2,k\rightarrow 2}Out[]=
True
pdf
     Out[]=
True
pdf
     Out[]=
True
pdf
      In[\bullet]:= (R<sub>1,2</sub> // aS<sub>2</sub>) ≡ (R<sub>1,2</sub>)
pdf
     Out[]=
True
pdf
      In[\bullet]: • (R<sub>1,2</sub> // dS<sub>1</sub>) ≡ (R<sub>1,2</sub>)
pdf
                 (\overline{R}_{1,2}/\sqrt{dS}_2) \equiv (\overline{R}_{1,2})Out[]=
True
pdf
     Out[]=
True
pdf
      In[ ]:=
QQs_,r_ := R11,22 R33,44 // dm11,44s // dm22,33r
pdf
                \overline{QQ_s}<sub>,r</sub> := \overline{R}_{22,111} \overline{R}_{44,33} // dm_{11,44 \to s} // dm_{22,33 \to r}In[ ]:=
QQ1,2 QQ3,4 // dm1,31 // dm2,42
pdf
     Out[ e]= \mathbb{E}_{\{\} \to \{1,2\}}\left[0, 0, 1 + 0\left[\in\right]^2\right]pdf
pdf
                 Drinfeld element u
```
*In[ ]:=* **u***i*\_ **:= R11,22 // dS22 // dm22,11***<sup>i</sup> pdf*  $\overline{u}_i$  :=  $\overline{R}_{11,22}$  // $\overline{dS}_{22}$  //  $dm_{22,11\to i}$  $\overline{uu_i}$  : =  $\overline{R}_{11,22}$  // $\overline{dS}_{22}$  //  $dm_{11,22-1}$  $\overline{u_1}$  :=  $\overline{R}_{11,22}$  //  $dS_{11}$  //  $dm_{11,22 \to i}$  $\overline{u_3}$ <sup>*i*</sup> := R<sub>11,22</sub> // dS<sub>11</sub> // dS<sub>11</sub> // dm<sub>22,11→*i*</sub> *In[ ]:=* **ui uj // dmi,j<sup>i</sup>** *pdf* **ui uuj // dmi,j<sup>i</sup>**  $u_i$   $\overline{u_1}$  //  $dm_{i,i,i}$  $u_i$   $\overline{u_3}$  //  $dm_i$   $i \rightarrow i$ *Out[*  $e$ ]=  $\mathbb{E}_{\{\} \rightarrow \{\mathbf{i}\}}\left[\mathbf{0, 0, 1 + 0}[\in]^2\right]$ *pdf Out[* $\mathcal{F}$ ]  $\mathbb{E}_{\{\}\to\{\mathbf{i}\}}\left[\emptyset, \emptyset, B_{\mathbf{i}} - \hbar a_{\mathbf{i}} B_{\mathbf{i}} \in +0\left[\in\right]^2\right]$ *pdf Out[* $\circ$ *]*=  $\mathbb{E}_{\{\}\to\{\mathbf{i}\}}\left[\emptyset, \emptyset, B_{\mathbf{i}} - \hbar a_{\mathbf{i}} B_{\mathbf{i}} \in +0\left[\in\right]^2\right]$ *pdf Out[*  $e$ ]=  $\mathbb{E}_{\{\} \to \{\mathbf{i}\}}\left[0, 0, 1 + 0\left[\in\right]^2\right]$ *pdf In[ ]:=* **(u1 // dS1)** *pdf* **R11,22 // dS22 // dm11,22<sup>i</sup>** *Out*[ ${}^{j=}$   $\mathbb{E}_{\{\}\to\{1\}}$   $\left[-\hbar a_1 b_1, -\frac{\hbar x_1 y_1}{2}\right]$ *pdf*  $B_1$ ,  $1 + \left( \frac{\hbar^2}{4} \times 1 \right)$  y<sub>1</sub>  $B_1$  $-\frac{\hbar^2 a_1 x_1 y_1}{2}$  $B_1$  $-\frac{3\hbar^3 x_1^2 y_1^2}{2}$  $\left(\frac{1}{4} + \frac{1}{2} + \frac{1}{2} + \frac$  $+\frac{\hbar^3 a_1 x_1 y_1}{2}$  $B_1$  $-\frac{\hbar^3 a_1^2 x_1 y_1}{2}$  $2B_1$  $+\frac{5h^4x_1^2y_1^2}{2}$  $\frac{151}{2 B_1^2}$  – 5  $\hbar^4$  a<sub>1</sub>  $x_1^2$   $y_1^2$  $rac{a_1 x_1^2 y_1^2}{2 B_1^2} + \frac{\hbar^4 a_1^2 x_1^2 y_1^2}{2 B_1^2}$  $\frac{a_1^2 x_1^2 y_1^2}{2 B_1^2} - \frac{67 h^5 x_1^3 y_1^3}{36 B_1^3}$  $rac{\hbar^5 x_1^3 y_1^3}{36 B_1^3} + \frac{3 \hbar^5 a_1 x_1^3 y_1^3}{4 B_1^3}$  $\frac{a_1 x_1^3 y_1^3}{4 B_1^3} + \frac{9 h^6 x_1^4 y_1^4}{32 B_1^4}$ 32 B1 <sup>4</sup> <sup>ϵ</sup><sup>2</sup> <sup>+</sup> <sup>O</sup>[ϵ]<sup>3</sup> *Out*[ $e$ ]=  $\mathbb{E}_{\{\}\to\{\mathbf{i}\}}$   $\left[-\hbar \mathbf{a_i} \mathbf{b_i}, -\frac{\hbar x_i y_i}{\hbar} \right]$ *pdf* Bi ,  $1 + \left(\frac{\hbar^2 x_i y_i}{2}\right)$ Bi  $-\frac{\hbar^2 a_i x_i y_i}{\sqrt{\frac{a_i^2 a_i^2 + a_i^2 y_i^2}{\hbar^2}}$  $B_{\rm i}$  $=$   $\frac{3 \hbar^3 x_i^2 y_i^2}{ }$  $\left(\frac{1}{4} + \frac{\hbar^3 x_i y_i^2}{4 B_i^2}\right) \epsilon + \left(-\frac{\hbar^3 x_i y_i}{2 B_i}\right)$  $+\frac{\hbar^3 a_i x_i y_i}{\sqrt{2}}$  $B_{\rm i}$  $-\frac{\hbar^3 a_i^2 x_i y_i}{2}$ 2  $B_i$  $+\frac{5 \hbar^4 x_i^2 y_i^2}{2}$  $\frac{151}{2 B_i^2}$  – 5  $\hbar^4$  a<sub>i</sub>  $x_i^2$   $y_i^2$  $rac{a_i x_i^2 y_i^2}{2 B_i^2} + \frac{\hbar^4 a_i^2 x_i^2 y_i^2}{2 B_i^2}$  $rac{a_1^2 x_1^2 y_1^2}{2 B_1^2} - \frac{67 h^5 x_1^3 y_1^3}{36 B_1^3}$  $rac{\hbar^5 x_1^3 y_1^3}{36 B_1^3} + \frac{3 \hbar^5 a_1 x_1^3 y_1^3}{4 B_1^3}$  $\frac{a_1 x_1^3 y_1^3}{4 B_1^3} + \frac{9 h^6 x_1^4 y_1^4}{32 B_1^4}$  $\frac{1 \cdot \lambda_1 \cdot \lambda_1}{32 \cdot B_1^4}$   $\left| \epsilon^2 + 0 \left[ \epsilon \right]^3 \right|$ *pdf*

 $I_n[e] = \left( \mathbb{E}_{\{ \} \to \{1 \}} \left[ \mathbf{0}, \mathbf{0}, \mathbf{B_1}^{-1} \left( \mathbf{1} + \epsilon \mathbf{a_1} \hbar + \frac{\epsilon^2}{2} \right) \right] \right)$ **2**  $\begin{bmatrix} a_1^2 \hat{r}^2 \end{bmatrix}$   $\begin{bmatrix} u_2 \end{bmatrix}$  //  $dm_{1,2\to1}$   $\begin{bmatrix} u_1 \end{bmatrix}$   $\begin{bmatrix} u_1 \end{bmatrix}$   $\begin{bmatrix} dS_1 \end{bmatrix}$ *pdf*

*Out[]=* True

$$
\int_{\text{pdf}}^{\text{pdf}} f(x,y) \, dx} \int_{\text{pdf}} f(x,y) \, dx \int_{\text{pdf}} f(x,y) \, dx \int_{\text{pdf}} f(x,y) \, dx \int_{\text{pdf}} f(x,y) \, dx \int_{\text{pdf}} f(x,y) \, dx \int_{\text{pdf}} f(x,y) \, dx \int_{\text{pdf}} f(x,y) \, dx \int_{\text{pdf}} f(x,y) \, dx \int_{\text{pdf}} f(x,y) \, dx \int_{\text{diff}} f(x,y) \, dx \int_{\text{diff}} f(x,y) \, dx \int_{
$$

 $B_1$ 

2  $\sqrt{B_1}$ 

4  $\sqrt{B_1}$ 

$$
\rho df
$$
\n
$$
\rho df
$$
\n
$$
\rho df
$$
\n
$$
\rho df
$$
\n
$$
\rho df
$$
\n
$$
\rho df
$$
\n
$$
\rho df
$$
\n
$$
\rho df
$$
\n
$$
\rho df
$$
\n
$$
\rho df
$$
\n
$$
\rho df
$$
\n
$$
\rho df
$$
\n
$$
\rho df
$$
\n
$$
\rho df
$$
\n
$$
\rho df
$$
\n
$$
\rho df
$$
\n
$$
\rho df
$$
\n
$$
\rho df
$$
\n
$$
\rho df
$$
\n
$$
\rho df
$$
\n
$$
\rho df
$$
\n
$$
\rho df
$$
\n
$$
\rho df
$$
\n
$$
\rho df
$$
\n
$$
\rho df
$$
\n
$$
\rho df
$$
\n
$$
\rho df
$$
\n
$$
\rho df
$$
\n
$$
\rho df
$$
\n
$$
\rho df
$$
\n
$$
\rho df
$$
\n
$$
\rho df
$$
\n
$$
\rho df
$$
\n
$$
\rho df
$$
\n
$$
\rho df
$$
\n
$$
\rho df
$$
\n
$$
\rho df
$$
\n
$$
\rho df
$$
\n
$$
\rho df
$$
\n
$$
\rho df
$$
\n
$$
\rho df
$$
\n
$$
\rho df
$$
\n
$$
\rho df
$$
\n
$$
\rho df
$$
\n
$$
\rho df
$$
\n
$$
\rho df
$$
\n
$$
\rho df
$$
\n
$$
\rho df
$$
\n
$$
\rho df
$$
\n
$$
\rho df
$$
\n
$$
\rho df
$$
\n
$$
\rho df
$$
\n
$$
\rho df
$$
\n
$$
\rho df
$$
\n
$$
\rho df
$$
\n
$$
\rho f
$$
\n
$$
\rho f
$$
\n
$$
\rho f
$$
\n
$$
\rho f
$$
\n
$$
\rho f
$$
\n
$$
\rho f
$$
\n
$$
\rho f
$$
\n
$$
\rho f
$$
\n
$$
\rho f
$$

$$
pdf
$$

*In[ ]:=* **(u1 // dS1) u2**

$$
pdf
$$

$$
\text{Out}(\text{F})=\text{E}_{\{1\} \rightarrow \{1\}}\left[-\text{h}\; a_1\; b_1\text{, }-\frac{\text{h}\; x_1\; y_1}{B_1}\text{, }1+\left(\frac{\text{h}^2\; x_1\; y_1}{B_1}-\frac{\text{h}^2\; a_1\; x_1\; y_1}{B_1}-\frac{3\; \text{h}^3\; x_1^2\; y_1^2}{4\; B_1^2}\right)\in +\text{O}\left[\,\varepsilon\,\right]^2\right]
$$

*pdf*

$$
\text{Out}[\text{F}]\text{ = }\mathbb{E}_{\{\}\rightarrow\{2\}}\left[-\text{h}\text{ a}_2\text{ b}_2\text{, }-\frac{\text{h}\text{ x}_2\text{ y}_2}{\text{B}_2}\text{, } \text{B}_2+\left(-\text{h}\text{ a}_2\text{ B}_2-\text{h}^2\text{ x}_2\text{ y}_2-\text{h}^2\text{ a}_2\text{ x}_2\text{ y}_2-\frac{3\text{ h}^3\text{ x}_2^2\text{ y}_2^2}{\text{4}\text{ B}_2}\right)\in +\text{O}\left[\in\right]^2\right]
$$

*pdf*

$$
ln[ \circ ] := R_{1,2}
$$

$$
\overline{R}_{1,2}
$$

$$
\text{Out}[\text{or} \mathcal{F}] = \mathbb{E}_{\{ \} \to \{1,2 \}} \left[ \hbar a_2 b_1, \hbar x_2 y_1, 1 - \frac{1}{4} \left( \hbar^3 x_2^2 y_1^2 \right) \in +0 \left[ \in \right]^2 \right]
$$
\n
$$
\text{Out}[\text{or} \mathcal{F}] = \mathbb{E}_{\{ \} \to \{1,2 \}} \left[ -\hbar a_2 b_1, -\frac{\hbar x_2 y_1}{B_1}, 1 + \left( -\frac{\hbar^2 a_2 x_2 y_1}{B_1} - \frac{3 \hbar^3 x_2^2 y_1^2}{4 B_1^2} \right) \in +0 \left[ \in \right]^2 \right]
$$

*pdf*

*In[ ]:=* **C1**

$$
\text{Out}(\text{C3})=\text{E}_{\text{C3}\rightarrow\text{(1)}}\left[\textbf{0, 0, }\sqrt{\textbf{B}_1}\,-\frac{1}{2}\,\left(\text{h}\,\textbf{a}_1\,\sqrt{\textbf{B}_1}\,\right)\,\in+\text{O}\,[\,\in\, ]^{\,2}\,\right]
$$

The Knot Tensors

*pdf*

*In[ ]:=*

*pdf*

```
DefinekR<sub>i,j</sub> = R<sub>i,j</sub> // (b2t<sub>i</sub> b2t<sub>j</sub>) /. t<sub>ilj</sub> \rightarrow t,
  \overline{kR}_{i,j} = \overline{R}_{i,j} // \left(b2t_i b2t_j\right) /. \left\{t_{i,j} \rightarrow t, T_{i,j} \rightarrow T\right\}km_{i,j,k} = ((\text{t2b}_i \text{ t2b}_j) // dm_{i,j+k} // b2t_k) /. \{t_k \rightarrow t, T_k \rightarrow T, \tau_{i,j} \rightarrow \emptyset\},
  kC_i = (C_i / I \cdot b2t_i) / I \cdot T_i \rightarrow T\overline{\text{KC}}_i = (\overline{\text{C}}_i / / \text{b2t}_i) / . \ \overline{\text{T}}_i \rightarrow \overline{\text{T}}kKink_i = Kink_i / / b2t_i / . \{t_i \rightarrow t, T_i \rightarrow T\}\overline{kKink_i} = \overline{Kink_i} // b2t_i /. \{t_i \rightarrow t, T_i \rightarrow T\}
```
*pdf*

```
In[ ]:=
               DefineBS<sub>i,j</sub>k =
                     C_3 C_4 d\Delta_{i\rightarrow 11, r1} d\Delta_{j\rightarrow 12, r2} // \overline{dS}_{r1} // dS_{r2} // dm_{11, 3\rightarrow k} // dm_{k, r2\rightarrow k} // dm_{k, r1\rightarrow k} // dm_{k, 4\rightarrow k} // dm_{k, 12\rightarrow k}Define [tBS_{i,j-k} = (t2b_i t2b_j) // C_3 C_4 d\Delta_{i-11,r1} d\Delta_{j-12,r2} // \overline{dS}_{r1} // dS_{r2} // dm_{11,3-k} // dm_{k,r2-k} //
                               dm<sub>k,r1<sup>k</sup></sub> // dm<sub>k,4<sup>k</sup></sub> // dm<sub>k,12<sup>k</sup></del> // b2t<sub>k</sub></sub>
               Define\left[\text{tm}_{i,j\to k} = t2b_i // t2b_j // dm_{i,j\to k} // b2t_k\right]\text{Define}\left[t\Delta_{i\to j,k} = t2b_i //d\Delta_{i\to j,k} //b2t_j //b2t_k\right]Define[tS_i = t2b_i //dS_i //b2t_i\text{Define} \left[\overline{\text{tS}}_i = \text{t2b}_i \text{ // } \overline{\text{dS}}_i \text{ // } \text{b2t}_i\right]Define[\mathbf{tR}_{i,j} = \mathbf{R}_{i,j} //\mathbf{b2t}_{i} //\mathbf{b2t}_{j}, \overline{\mathbf{tR}}_{i,j} = \overline{\mathbf{R}}_{i,j} //\mathbf{b2t}_{i} //\mathbf{b2t}_{j}Define\begin{bmatrix} tC_i = C_i / I & b2t_i, \overline{tC_i} = \overline{C_i} / I & b2t_i \end{bmatrix}Define<sup>\left[tKink_i = Kink_i</sup> //b2t_i, \frac{1}{kKink_i} = Kink_i //b2t_i
```
*pdf*

*In[ ]:=* **R1,3 R2,6 // dm3,6<sup>3</sup> R1,3 // dΔ12,1**

*pdf*

$$
\text{Out} \text{ of } \mathbb{E}_{\{ \} \to \{ 1,2,3 \} } \left[ \hbar \text{ a}_3 \text{ b}_1 + \hbar \text{ a}_3 \text{ b}_2 \text{ , } \hbar \text{ B}_2 \text{ x}_3 \text{ y}_1 + \hbar \text{ x}_3 \text{ y}_2 \text{ , } 1 + \left( - \frac{1}{4} \hbar^3 \text{ B}_2^2 \text{ x}_3^2 \text{ y}_1^2 - \frac{1}{4} \hbar^3 \text{ x}_3^2 \text{ y}_2^2 \right) \in + \text{O} \left[ \in \right]^2 \right]
$$

$$
\text{Out}(\text{F})=\ \mathbb{E}_{\{\}\rightarrow\{1,2,3\}}\left[\hbar\; a_3\; b_1 + \hbar\; a_3\; b_2\,,\; \hbar\; B_2\; x_3\; y_1 + \hbar\; x_3\; y_2\,,\; 1 + \left(-\frac{1}{4}\; \hbar^3\; B_2^2\; x_3^2\; y_1^2 - \frac{1}{4}\; \hbar^3\; x_3^2\; y_2^2\right)\in +\,0\,[\,\in\, ]^{\,2}\,\right]
$$

$$
\lim_{|u|_{2} \leq 1} tR_{3,2}/t \overline{ts}_{1}/t \overline{ts}_{1}/
$$

$$
\text{Out} = \mathbb{E}_{\{\} \to \{\mathbf{i}, \mathbf{j}\}} \left[ \hbar \, \mathbf{a}_{\mathbf{j}} \, \mathbf{t}_{\mathbf{i}}, \, \hbar \, \mathbf{x}_{\mathbf{j}} \, \mathbf{y}_{\mathbf{i}}, \, \mathbf{1} + \left[ \hbar \, \mathbf{a}_{\mathbf{i}} \, \mathbf{a}_{\mathbf{j}} - \frac{1}{4} \, \hbar^3 \, \mathbf{x}_{\mathbf{j}}^2 \, \mathbf{y}_{\mathbf{i}}^2 \right] \in +0 \, [\epsilon]^2 \right]
$$
\n
$$
\text{pdf} \quad \text{for } \mathcal{N} \text{ and } \quad \text{for } \mathcal{N} \text{ and } \quad \text{if } \mathcal{N} \text{ and } \quad \text{if } \mathcal{N} \text{ and } \mathcal{N} \text{ and } \quad \text{if } \mathcal{N} \text{ and } \mathcal{N} \text{ and } \quad \text{if } \mathcal{N} \text{ and } \mathcal{N} \text{ and } \quad \text{if } \mathcal{N} \text{ and } \mathcal{N} \text{ and } \quad \text{if } \mathcal{N} \text{ and } \mathcal{N} \text{ and } \quad \text{if } \mathcal{N} \text{ and } \mathcal{N} \text{ and } \mathcal{N} \text{ and } \quad \text{if } \mathcal{N} \text{ and } \mathcal{N} \text{ and } \quad \text{if } \mathcal{N} \text{ and } \mathcal{N} \text{ and } \mathcal{N} \text{ and } \quad \text{if } \mathcal{N} \text{ and } \mathcal{N} \text{ and } \mathcal{N} \text{ and } \quad \text{if } \mathcal{N} \text{ and } \mathcal{N} \text{ and } \mathcal{N} \text{ and } \quad \text{if } \mathcal{N} \text{ and } \mathcal{N} \text{ and } \mathcal{N} \text{ and } \quad \text{if } \mathcal{N} \text{ and } \mathcal{N} \text{ and } \mathcal{N} \text{ and } \quad \text{if } \mathcal{N} \text{ and } \mathcal{N} \text{ and } \quad \text{if } \mathcal{N} \text{ and } \mathcal{N} \text{ and } \mathcal{N} \text{ and } \quad \text{if } \mathcal{N} \text{ and }
$$

*Out[]=* {}{i,j}-ℏ aj ti, ℏ xj yi Ti , 1 + -ℏ ai aj ℏ<sup>2</sup> ai xj yi Ti ℏ<sup>2</sup> aj xj yi Ti - 3 ℏ<sup>3</sup> xj <sup>2</sup> yi 4 Ti <sup>2</sup> <sup>ϵ</sup> <sup>+</sup> <sup>O</sup>[ϵ]<sup>2</sup> 

*pdf*

$$
\text{Out}[\text{or} \mathbb{E}_{\{\cdot\} \rightarrow \{\mathbf{i}\}}\left[\textbf{0, 0, }\sqrt{T_\mathbf{i}} \; - \text{for} \; \mathbf{a}_\mathbf{i} \; \sqrt{T_\mathbf{i}} \; \in + \, 0 \, [\in]^2\right]
$$

$$
\text{Out}(\text{out}(\text{out})) = \mathbb{E}_{\{ \} \rightarrow \{ \mathtt{i} \}} \left[ \textbf{0, 0, } \frac{1}{\sqrt{T_i}} + \frac{\hbar \, a_i \in}{\sqrt{T_i}} + \textbf{0} \left[ \in \right]^2 \right]
$$

*pdf*

$$
\text{Out}[\mathcal{F}]\mathbb{E}_{\{\} \to \{\mathbf{i}\}} \left[ \hbar \, \mathbf{a_i} \, \mathbf{t_i}, \, \hbar \, \mathbf{x_i} \, \mathbf{y_i}, \, \frac{1}{\sqrt{T_i}} + \left( \frac{\hbar \, \mathbf{a_i}}{\sqrt{T_i}} + \frac{\hbar \, \mathbf{a_i^2}}{\sqrt{T_i}} - \frac{\hbar^3 \, \mathbf{x_i^2} \, \mathbf{y_i^2}}{4 \, \sqrt{T_i}} \right) \in +0 \, [\in]^{2} \right]
$$

*pdf*

$$
\text{Out} \text{ of } \mathbb{E}_{\{ \} \to \{1 \}} \left[ -\hbar \ a_i \ t_i \right] - \frac{\hbar \ x_i \ y_i}{T_i} \,, \quad \sqrt{T_i} + \left( -\hbar \ a_i \ \sqrt{T_i} \ - \hbar \ a_i^2 \ \sqrt{T_i} \ - \frac{2 \ \hbar^2 \ a_i \ x_i \ y_i}{\sqrt{T_i}} \ - \frac{3 \ \hbar^3 \ x_i^2 \ y_i^2}{4 \ T_i^{3/2}} \right) \in +0 \, [\in]^{2} \right]
$$

*pdf*

$$
\text{Out}[\text{or} \mathbb{E}_{\{\mathbf{i}\} \to (\mathbf{j}, \mathbf{k})} \left[ a_{\mathbf{j}} \alpha_{\mathbf{i}} + a_{\mathbf{k}} \alpha_{\mathbf{i}} + t_{\mathbf{j}} \tau_{\mathbf{i}} + t_{\mathbf{k}} \tau_{\mathbf{i}}, y_{\mathbf{j}} \eta_{\mathbf{i}} + T_{\mathbf{j}} y_{\mathbf{k}} \eta_{\mathbf{i}} + x_{\mathbf{j}} \xi_{\mathbf{i}} + x_{\mathbf{k}} \xi_{\mathbf{i}},
$$
\n
$$
1 + \left( -\hbar a_{\mathbf{j}} T_{\mathbf{j}} y_{\mathbf{k}} \eta_{\mathbf{i}} + \frac{1}{2} \hbar T_{\mathbf{j}} y_{\mathbf{j}} y_{\mathbf{k}} \eta_{\mathbf{i}}^2 - \hbar a_{\mathbf{j}} x_{\mathbf{k}} \xi_{\mathbf{i}} + \frac{1}{2} \hbar x_{\mathbf{j}} x_{\mathbf{k}} \xi_{\mathbf{i}}^2 \right) \in +0 \, [\infty]^2
$$

*pdf*

$$
\text{Out}[\text{or} \text{F}^{\text{in}}] = \mathbb{E}_{\{i\} \to \{i\}} \left[ -a_{i} \alpha_{i} - t_{i} \tau_{i} \right], \quad \frac{y_{i} \mathcal{I}_{i} \eta_{i}}{T_{i}} - x_{i} \mathcal{I}_{i} \xi_{i} + \frac{(\mathcal{I}_{i} - T_{i} \mathcal{I}_{i}) \eta_{i} \xi_{i}}{\hbar T_{i}}, \\
1 + \left( \frac{\hbar y_{i} \mathcal{I}_{i} \eta_{i}}{T_{i}} - \frac{\hbar a_{i} y_{i} \mathcal{I}_{i} \eta_{i}}{T_{i}} - \frac{\hbar y_{i}^{2} \mathcal{I}_{i}^{2} \eta_{i}^{2}}{2 T_{i}^{2}} - \hbar a_{i} x_{i} \mathcal{I}_{i} \xi_{i} + \frac{2 a_{i} \mathcal{I}_{i} \eta_{i} \xi_{i}}{T_{i}} - \frac{\hbar x_{i} y_{i} \mathcal{I}_{i}^{2} \eta_{i} \xi_{i}}{T_{i}} - \frac{\hbar x_{i} y_{i} \mathcal{I}_{i}^{2} \eta_{i} \xi_{i}}{T_{i}} + \frac{(-\mathcal{I}_{i} + T_{i} \mathcal{I}_{i}) \eta_{i} \xi_{i}}{T_{i}} + \frac{y_{i} (3 \mathcal{I}_{i}^{2} - T_{i} \mathcal{I}_{i}^{2}) \eta_{i}^{2} \xi_{i}}{2 T_{i}^{2}} - \frac{1}{\hbar x_{i}^{2} \mathcal{I}_{i}^{2} \xi_{i}^{2} + \frac{x_{i} (3 \mathcal{I}_{i}^{2} - T_{i} \mathcal{I}_{i}^{2}) \eta_{i} \xi_{i}^{2}}{2 T_{i}} + \frac{(-3 \mathcal{I}_{i}^{2} + 4 T_{i} \mathcal{I}_{i}^{2} - T_{i}^{2} \mathcal{I}_{i}^{2}) \eta_{i}^{2} \xi_{i}^{2}}{4 \hbar T_{i}^{2}} - \frac{1}{\hbar x_{i}^{2} \mathcal{I}_{i}^{2}} \mathcal{I}_{i}^{2} \right]
$$

$$
\text{Out}\{\text{all } \mathbf{E}_{\{j\} \to \{\mathbf{i}\}} \left[ a_{i} \ \mathbf{t}_{i}, \ x_{i} \ y_{i}, \ \frac{1}{\sqrt{T_{i}}} + \left( \frac{a_{i}}{\sqrt{T_{i}}} + \frac{a_{i}^{2}}{\sqrt{T_{i}}} - \frac{x_{i}^{2} \ y_{i}^{2}}{4 \sqrt{T_{i}}} \right) \epsilon + 0 \left[ \epsilon \right]^{2} \right] \text{ and}
$$
\n
$$
\text{Out}\{\text{all } \mathbf{E}_{\{j\} \to \{\mathbf{i}\}} \left[ -a_{i} \ \mathbf{t}_{i}, \ -\frac{x_{i} \ y_{i}}{T_{i}}, \ \sqrt{T_{i}} + \left( -a_{i} \ \sqrt{T_{i}} - a_{i}^{2} \ \sqrt{T_{i}} - \frac{2 \ a_{i} \ x_{i} \ y_{i}}{\sqrt{T_{i}}} - \frac{3 \ x_{i}^{2} \ y_{i}^{2}}{4 \ T_{i}^{3/2}} \right) \epsilon + 0 \left[ \epsilon \right]^{2} \right]
$$

```
In[ ]:=
              RVK[pd_PD] := PP_{RVK}QModule (n, xs, x, roots, front = {0}, k),
                       n = Length@pd; rots = Table[0, {2 n}];
                        \mathsf{x}\mathsf{s} = \mathsf{Cases}\Big[pd,\; \mathsf{x}\_\mathsf{X}:\rightarrow \left\{\begin{array}{l}\mathtt{Xp}\left[\mathsf{x}\right]\hspace{-0.03cm}\left[\mathsf{A}\mathsf{I}\right]\right],\; \mathsf{x}\left[\mathsf{I}\mathsf{I}\right]\end{array}\right.\hspace{-0.03cm}\left.\begin{array}{l}\mathtt{PositiveQ@}\mathsf{x}\\\mathtt{Xm}\left[\mathsf{x}\left[\mathsf{I}\right]\right],\; \mathsf{x}\left[\mathsf{I}\mathsf{I}\right]\end{array}\right]\hspace{-0.03cm}\right];For[k = 0, k < 2 n, ++k, If[k  0 ∨ FreeQ[front, -k],
                            front = Flatten[front /. k  (xs /. {
                                            Xp[k + 1, l_] Xm[l_, k + 1]  {l, k + 1, 1 - l},
                                            Xp[l_ , k + 1] | Xm[k + 1, l_ ] \Rightarrow (+ + \text{rots}[[l]; \{1 - l, k + 1, l\})})],
                            Cases[front, k -k] /. {k, -k}  --rots〚k + 1〛;
                          ]];
                       RVK[xs, rots] ;
              RVK[K_] := RVK[PD[K]];
```
*pdf*

*In[ ]:= rot* $[i_$ ,  $\theta$ ] :=  $\mathbb{E}_{\{\} \to \{i\}}[\theta, \theta, 1]$ ; **rot[***i*\_**,** *n*\_**] := Module{j},**  $rot[i, n] = If[n > 0, rot[i, n-1] kC_j, rot[i, n+1] kC_j]/km_{i,j \rightarrow i};$ 

```
In[ ]:=
         Z[K_] := Z[RVK@K];
         Z[rvk_RVK] := (*Z[rvk] =*)
           Module{todo, n, rots, ζ, done, st, cx, ζ1, i, j, k, k1, k2, k3},
             {todo, rots} = List @@ rvk;
            AppendTo[rots, 0];
            n = Length[todo];
            \mathcal{L} = \mathbf{E} \{ \} \rightarrow \{ \mathbf{0} \} [0, 0, 1];
            done = {0};
            st = Range[0, 2 n + 1];
            While [ ] = != ({$M = todo})\{cx\} = MaximalBy [todo, Length [done \bigcap \{\#[[1]], \#[[2]], \#[[1]] - 1, \#[[2]] - 1} ] &, 1];
              {i, j} = List @@ cx;
              ζ1 = SwitchHead[cx],
                  Xp, (kR_{i,j} \overline{kKink}_k // km_{j,k\rightarrow j},
                 Xm, (\overline{kR}_{i,j} kKink<sub>k</sub>) // km_{i,k\rightarrow j};
              ζ1 = (rot[k, rots〚i〛] ζ1) // kmk,ii; rots〚i〛 = 0;
              \zeta_1 = (\zeta_1 \text{rot}[k, \text{rots}[i+1]]) // km_{i,k-1}; \text{rots}[i+1]] = 0;ζ1 = (rot[k, rots〚j〛] ζ1) // kmk,jj; rots〚j〛 = 0;
              \zeta1 = (\zeta1 \text{ rot}[k, \text{rots}[j+1]]) / / km_{j,k\rightarrow j}; \text{rots}[j+1]] = 0;ζ *= ζ1;
              If [MemberQ[done, i], \zeta = \zeta // km_{i,i+1-i}; st = st /. st[[i + 2] \rightarrow st[[i + 1]];
              If [MemberQ[done, i-1], \zeta = \zeta // km_{st[[i], i \to st[[i]]}); st = st /. st[i+1] \to st[i]];
              If [MemberQ[done, j], \mathcal{E} = \mathcal{E} // km_{j,j+1\rightarrow j}; st = st/.st[j+2] \rightarrow st[j+1]];IfMemberQ[done, j - 1], ζ = ζ // kmst〚j〛,jst〚j〛; st = st /. st〚j + 1〛  st〚j〛;
              \text{done} = \text{done} \cup \{i - 1, i, j - 1, j\};todo = DeleteCases[todo, cx]
             ;
            CF /\circledcirc (\circledcirc /. {x_0 \rightarrow x, y_0 \rightarrow y, a_0 \rightarrow a})
           \mathcal{L}
```
*pdf*

*In[ ]:=* **Z@Knot[3, 1]**

pdf

KnotTheory: Loading precomputed data in PD4Knots`.

$$
\text{Out}[\text{or} \; \mathbb{E}_{\{ \} \to \{ \emptyset \}} \left[ \theta, \; \theta, \; \frac{T}{1-T+T^2} \; + \\ \left( \frac{a \; \left(-2 \, T \, \hbar + 2 \, T^3 \, \hbar \right)}{1-2 \, T+3 \, T^2-2 \, T^3+T^4} \; + \frac{-2 \, T \, \hbar + 3 \, T^2 \, \hbar -2 \, T^3 \, \hbar + T^4 \, \hbar}{1-3 \, T+6 \, T^2-7 \, T^3+6 \, T^4-3 \, T^5+T^6} \; + \frac{xy \; \left(-2 \, T \, \hbar^2 - 2 \, T^2 \, \hbar^2 \right)}{1-2 \, T+3 \, T^2-2 \, T^3+T^4} \right) \in + \mathbf{O} \left[ \in \right]^2
$$

$$
\lim_{|A| \to 0^+} R_{1,2} R_{3,4} / \dim_{1,3+5}
$$
\n
$$
\lim_{|A| \to 0^+} E_{[]-[2,4,5[} \left[ a_2 b_5 + a_4 b_5, x_2 y_5 + x_4 y_5, 1 + \left( -a_2 x_4 y_5 - \frac{1}{4} x_2^2 y_5^2 - \frac{1}{4} x_4^2 y_5^2 \right) \epsilon + 0 \left[ \epsilon \right]^2 \right]
$$
\n
$$
\lim_{|A| \to 0^+} E_{[]-[2,4,3,5[} \left[ -\frac{1}{4} a_2 - \frac{1}{4} a_3 - \frac{x_5 y_3}{1} - \frac{x_2 y_5}{1} - \frac{x_2 y_5}{1} \right]
$$
\n
$$
\lim_{|A| \to 0^+} E_{[]-[2,2,3,5[} \left[ -\frac{1}{4} a_2 - \frac{1}{4} a_3 - \frac{1}{4} x_2^2 y_3^2 - \frac{1}{4} x_2^2 y_5^2 - \frac{1}{4} x_2^2 y_5^2 - \frac{1}{4} x_2^2 y_5^2 - \frac{1}{4} x_2^2 y_5^2 \right) \epsilon + 0 \left[ \epsilon \right]^2 \right]
$$
\n
$$
\lim_{|A| \to 0^+} \frac{1}{\sqrt{R_{1,2}^2 \sqrt{R_{3,4}}} / \lim_{1,4\to 5} \text{mod } \frac{a_3 x_5 y_3}{1} - \frac{a_5 x_5 y_3}{4} - \frac{a_5 x_2 y_5}{1} - \frac{a_5 x_2 y_5}{1} - \frac{a_5 x_2^2 y_5^2}{4} \epsilon + 0 \left[ \epsilon \right]^2 \right]
$$
\n
$$
\lim_{|A| \to 0^+} \frac{1}{\sqrt{R_{1,2}^2 \sqrt{R_{3,4}}} / \lim_{1,4\to 5} \text{mod } \frac{a_5 x_5 y_3}{1} - \frac{a_5 x_5 y_3}{4} - \frac{a_5 x_2 y_5}{1} - \frac{a_5 x_2 y_5}{1} - \frac{3 x_2^2 y_5^2}{4} \epsilon + 0 \left[ \epsilon \right]^
$$